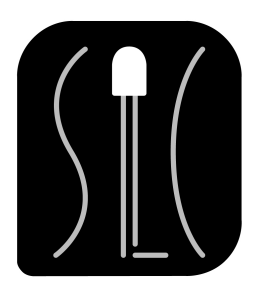

SlotcarLightController Anschlussplan

# **Übersicht der Anschlüsse des SLC**

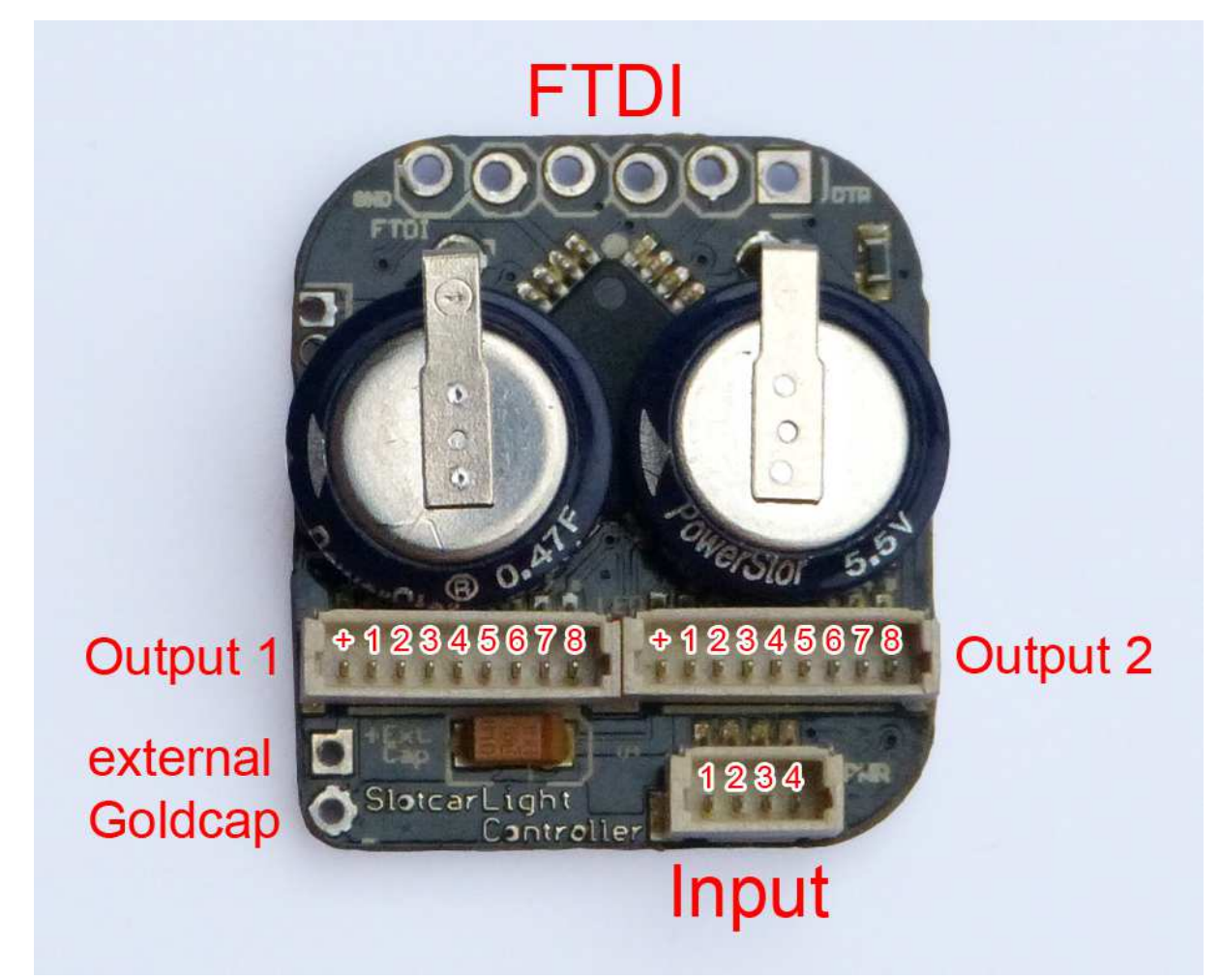

### **Input**

- 1 Eingangsspannung +
- 2 Eingangsspannung –
- 3 ohne Funktion, kann abgetrennt werden
- 4 ohne Funktion, kann abgetrennt werden

## **Output 1**

- + gemeinsamer Plus-Anschluss für alle LEDs
- 1 Kanal 1 Frontlicht mit Xenon-Blitz beim Start
- 2 Kanal  $2 -$  Lichthupe<sup>1</sup>
- 3 Kanal 3 Hecklicht (alternativ Innenraumbel. oder Frontlicht ohne Xenon)
- 4 Kanal 4 Hecklicht mit integriertem Bremslicht<sup>2</sup>
- 5 Kanal 5 Bremslicht<sup>2</sup> (kann mit Kanal 4 als 3. Bremslicht verwendet werden)
- $6$  Kanal  $6$  Wechselblinker<sup>3</sup>
- 7 Kanal  $7 -$  Wechselblinker<sup>3</sup>
- 8 ohne Funktion, kann abgetrennt werden

## **Output 2**

- + gemeinsamer Plus-Anschluss für alle LEDs
- 1 Kanal 8 Auspuffflammen $4$
- 2 Kanal  $9 -$  Auspuffflammen<sup>4</sup>
- 3 Kanal 10 Lauflicht $5$
- 4 Kanal  $11 -$  Lauflicht<sup>5</sup>
- 5 Kanal 12 Lauflicht<sup>5</sup>
- 6 Kanal  $13 -$  Lauflicht<sup>5</sup>
- 7 Kanal  $14 -$  Lauflicht<sup>5</sup>
- 8 ohne Funktion, kann abgetrennt werden

1) Die Lichthupe blinkt in zufälligen Intervallen, wenn die Handreglerspannung länger als 0-500 Millisekunden über 50% liegt.

2) Das Bremslicht leuchtet, sobald die Handreglerspannung unter 1% fällt. Zur besseren Sichtbarkeit wird der Effekt mindestens 200 ms gehalten, auch wenn die Spannung in dieser Zeit wieder über 1% gestiegen ist.

3) Das Standard-Blinkmuster wird alle 30 bis 60 Sekunden für 5 bis 10 Sekunden von einem schnellen Wechselblinker abgelöst. Gemeinsam können diese Kanäle für Blaulichter verwendet werden, einzeln als "Überholblinker" für Langstreckenrennen.

4) Die Auspuffflammen flackern in der Bremsphase zufällig 250 bis 1250 ms lang. Die Auslöseverzögerung sorgt dafür, das der Effekt nicht bei jedem Bremsen zu sehen ist.

5) Das Lauflicht läuft in 1000 ms hin und her.

#### **External Goldcap**

Hier kann ein dritter Goldcap (Speicherkondensator) angeschlossen werden. Die Lötpunkte sind mit + und - gekennzeichnet.

### **FTDI**

Am FTDI-Port wird der Programmieradapter USB-FTDI angeschlossen. Die Pinbelegung von links nach rechts lautet: GND, CTS, VCC, TX, RX und DTR.

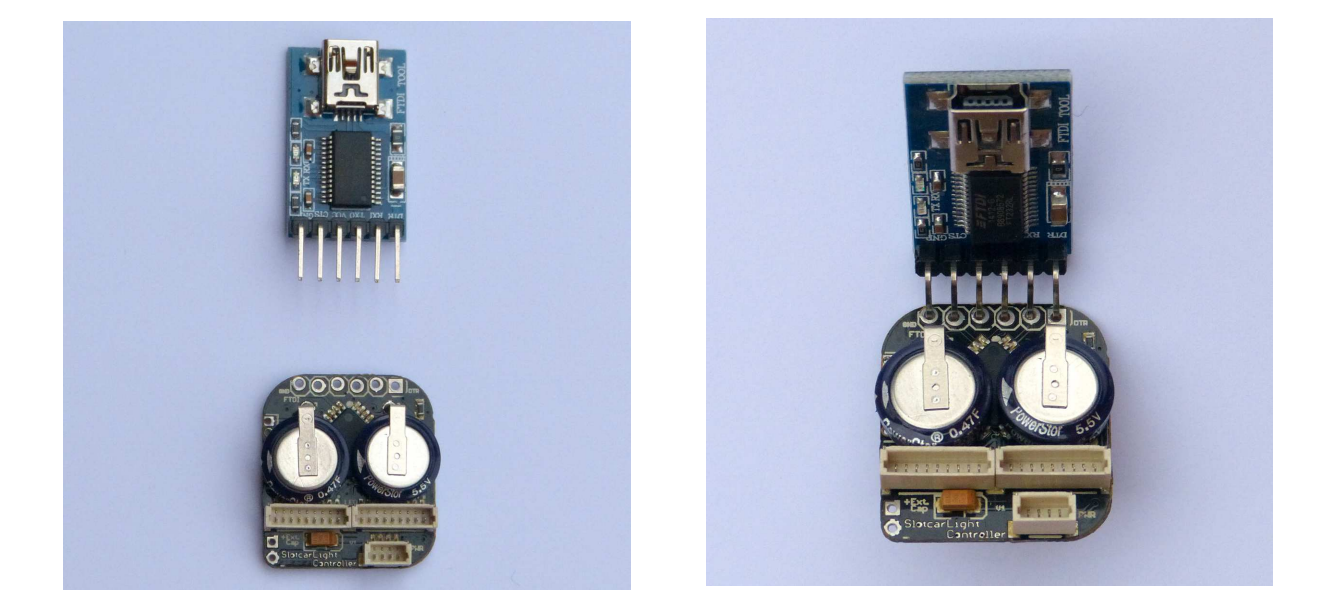

Zum Aufspielen neuer Konfigurationen über den SLC Manager muss der Programmieradapter in den SLC so eingesteckt werden, wie auf den oberen Bildern gezeigt. Nachdem der passende COM-Anschluss im SLC Manager ausgewählt wurde, kann die Übertragung mit "Hochladen" gestartet werden.

### **LEDs anschließen**

Jede LED, die mit dem SLC verbunden wird, benötigt einen Vorwiderstand, damit sie vor zu hohen Spannungen geschützt ist. Jeder SLC-Kanal liefert 5 Volt Spannung.

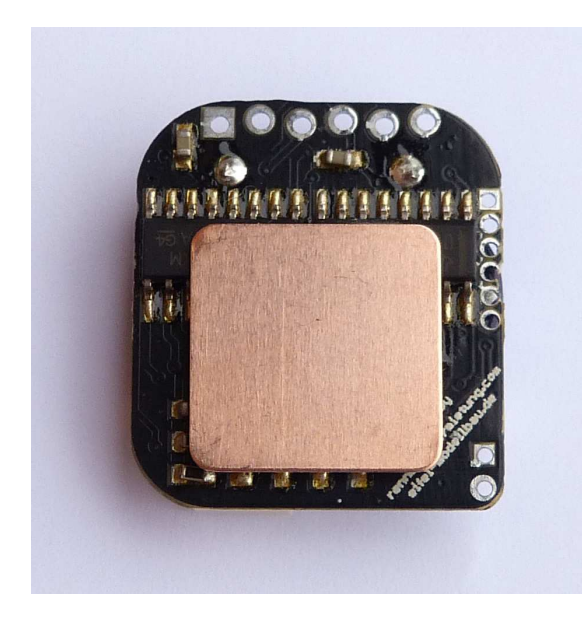

Der SLC kann ohne Kühlkörper mit folgenden Gesamtbelastungen in Abhängigkeit zur Eingangsspannung betrieben werden: 6 Volt – 400 mA, 12 Volt – 150 mA, 18 Volt – 100 mA \*. Dabei ist zu beachten, dass der SLC auch ohne angeschlossene LEDs eine Stromaufnahme von ca. 20 mA hat. Die Auslieferungskonfiguration hat, wenn 18 LEDs verbaut wurden, eine Stromaufnahme zwischen 80 und 120 mA.

Bei Bahnspannungen über 12 Volt empfehlen wir den Einbau des beiliegenden Kühlkörpers. Dieser wird auf die Unterseite des SLC geklebt (siehe Bild).

\* Diese Werte wurden mit Dauerstrom auf der Werkbank ermittelt. Der Spannungswechsel von Gas zu Bremse, die Kühlung durch Fahrtwind oder das Verkleben auf einem Metallfahrwerk erhöhen diese Werte. Ebenso kann die Stromaufnahme durch Herunterdimmen der LEDs verringert werden.

Weiße und blaue LEDs benötigen ca. 3 Volt Betriebsspannung, das heißt am entsprechenden Widerstand müssen 2 Volt Spannung abfallen, während 20 mA (oder 0,02 A) Strom fließen. Nach dem ohmschen Gesetz (Widerstand = Spannung / Stromstärke) ergibt sich ein Vorwiderstand von 100 Ω (Ohm) vor jeder LED.

Rote, gelbe und grüne LEDs benötigen ca. 2 Volt Betriebsspannung, es müssen also 3 Volt abfallen. Der entsprechende Widerstandswert beträgt 150 Ω. Sollte der passende Widerstand nicht verfügbar sein, kann der Nächstgrößere verwendet werden.

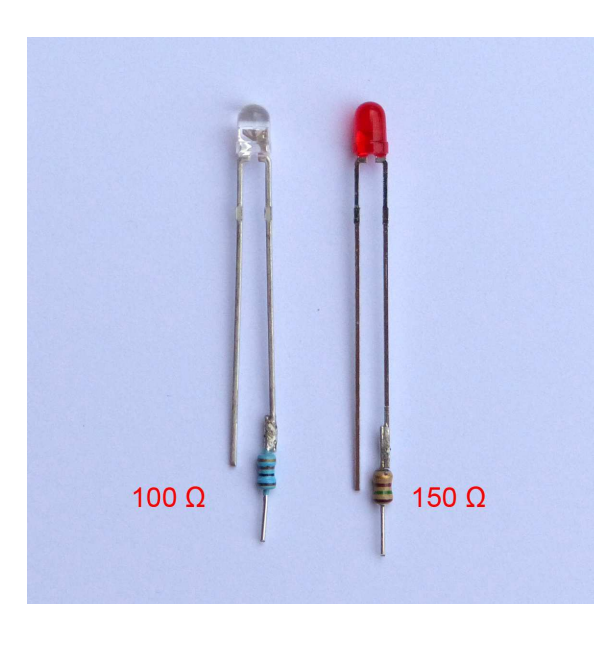

Der Plus-Pol von einem der Output-Stecker muss mit der Anode (dem langen Bein) jeder LED verbunden werden. Die Kanäle 1 bis 14 müssen der Funktion entsprechend mit der Kathode (dem kurzen Bein) der LED verbunden werden, jeweils mit passendem Vorwiderstand.

#### **Technische Daten**

Größe: 26 x 23 x 8 mm Gewicht (ohne Stecker): 4,65 g Prozessor: Atmel ATmega 328P, 8 MHz, 2 KByte RAM, 32 KByte Flash Stromversorgung: 2 Goldcaps mit je 0,47 Farad Eingangsspannung: 6 bis 20 Volt Schaltung erfolgt über Masse (das ist wichtig für mehrfarbige LEDs, diese benötigen eine gemeinsame Anode (+)) 3 Steckverbinder zum flexiblen Einbau im Fahrzeug

Der SLC und der Programmieradapter USB-FTDI sind RoHS-konform und kein Kinderspielzeug.

#### **www.slotcarlight.com – Struve Biel GbR - Höfferhofer Straße 38 - 53819 Neunkirchen**

01/2018